# **Steuerberaterin Sabine Lenz Steuerberaterin Sabine Lenz**

# **Aktuelles aus der Gesetzgebung und Rechtsprechung DEPTIZO15**

Für Arbeitgeber

## **Neues Anwendungsschreiben zur Pauschalierung der Einkommensteuer bei Sachzuwendungen**

| Unternehmen können die Einkommensteuer auf Sachzuwendungen an Arbeitnehmer oder Nichtarbeitnehmer mit einem Steuersatz von pauschal 30 % (zuzüglich Solidaritätszuschlag und Kirchensteuer) für den Zuwendungsempfänger übernehmen (§ 37b Einkommensteuergesetz (EStG)). Damit wird die Besteuerung beim Empfänger abgegolten. Da der Bundesfinanzhof den Anwendungsbereich dieser Pauschalierungsmöglichkeit durch mehrere Urteile eingeschränkt hatte, war die Finanzverwaltung gezwungen, ihr Anwendungsschreiben aus 2008 zu überarbeiten. Wichtige Neuerungen werden nachfolgend vorgestellt. |

#### Hintergrund

Von der Pauschalierungsmöglichkeit werden Sachgeschenke erfasst, die ein Unternehmen seinen Geschäftsfreunden gewährt. Gleiches gilt für betrieblich veranlasste Sachzuwendungen, die zusätzlich zur ohnehin vereinbarten Leistung oder zum ohnehin geschuldeten Arbeitslohn erbracht werden.

Durch das Wahlrecht wird es dem zuwendenden Steuerpflichtigen unter gewissen Voraussetzungen (z.B. Höchstbetrag von 10.000 EUR) ermöglicht, die Einkommensteuer pauschal zu erheben. Das Wahlrecht ist einheitlich für alle innerhalb eines Wirtschaftsjahres gewährten Zuwendungen auszuüben. Dabei ist es zulässig, § 37b EStG für Zuwendungen an Dritte und an eigene Arbeitnehmer jeweils gesondert anzuwenden.

#### Wichtige Änderungen

Die Finanzverwaltung hat die neue Rechtsprechung des Bundesfinanzhofs im Wesentlichen übernommen. In diesem Zusammenhang ist insbesondere auf folgende Punkte hinzuweisen:

Das Wahlrecht erfasst nur solche Zuwendungen, die betrieblich veranlasst sind und die beim Empfänger dem Grunde nach zu einkommensteuerbaren und einkommensteuerpflichtigen Einkünften führen. Demzufolge brau-

#### **Daten für den Monat August 2015**

#### ↘ STEUERTERMINE

#### Fälligkeit:

- USt, LSt = 10.8.2015
- GewSt, GrundSt = 17.8.2015

#### Überweisungen (Zahlungsschonfrist):

- USt, LSt = 13.8.2015
- GewSt, GrundSt = 20.8.2015

#### Scheckzahlungen:

Bei Scheckzahlung muss der Scheck dem Finanzamt spätestens drei Tage vor dem Fälligkeitstag vorliegen!

#### ↘ BEITRÄGE SOZIALVERSICHERUNG

Fälligkeit Beiträge 8/2015 = 27.8.2015

#### ↘ VERBRAUCHERPREISINDEX

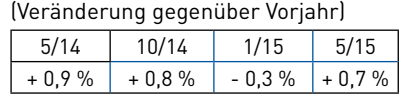

chen Sachzuwendungen an Empfänger, die im Inland weder beschränkt noch unbeschränkt steuerpflichtig sind, nicht pauschal versteuert werden. Darüber hinaus begründet 37b EStG keine eigenständige Einkunftsart und erweitert nicht den einkommensteuerrechtlichen Lohnbegriff.

Nach Ansicht des Bundesfinanzhofs fallen unter die Pauschalierung auch Sachzuwendungen, deren Anschaffungs- oder Herstellungskosten 10 EUR nicht übersteigen (sogenannte Streuwerbeartikel). Diese strenge Sichtweise hat das Bundesfinanzministerium jedoch nicht übernommen, sodass in diesen Fällen weiterhin keine 30 %-ige Pauschalsteuer vorzunehmen ist.

Beachten Sie | Entsprechendes gilt für die Teilnahme an einer geschäftlich veranlassten Bewirtung – es sei denn, sie ist Teil einer Gesamtleistung, die insgesamt als Zuwendung nach § 37b EStG besteuert wird (z.B. Bewirtung im Rahmen einer Incentive-Reise mit mindestens einer Übernachtung) oder die Bewirtung findet im Rahmen von Repräsentationsveranstaltungen statt (z.B. Einladung zu einem Golfturnier).

#### Praxishinweise

Das Bundesfinanzministerium hat in seinem 12-seitigen Schreiben aber nicht nur die neue Rechtsprechung des Bundesfinanzhofs eingearbeitet, sondern auch zu weiteren Fragen Stellung genommen. So wird z.B. thematisiert, in welchen Fällen betrieblich veranlasste Sachzuwendungen zusätzlich zur ohnehin vereinbarten Leistung oder zum ohnehin geschuldeten Arbeitslohn erbracht werden (sogenannte Zusätzlichkeitsvoraussetzung). Unternehmer, die § 37b EStG anwenden möchten, sind gut beraten, sich mit dem Schreiben intensiv auseinanderzusetzen.

Darüber hinaus ist zu beachten, dass es nach wie vor strittige Punkte gibt. So behandelt die Verwaltung die Pauschalsteuer nur dann als abziehbare Betriebsausgaben, soweit auch die Zuwendungen abziehbar sind. Ein Abzug der Pauschalsteuer für Geschenke an Nichtarbeitnehmer ist somit ausgeschlossen, sofern der Wert mehr als 35 EUR beträgt. Ob dies rechtens ist, wird der Bundesfinanzhof demnächst in einem Revisionsverfahren entscheiden müssen.

Quelle | BMF-Schreiben vom 19.5.2015, Az. IV C 6 - S 2297-b/14/10001, unter www.iww.de, Abruf-Nr. 144552; Rev. BFH Az. IV R 13/14

#### Für Unternehmer

### **Hohe Anforderungen an das elektronische Fahrtenbuch**

| Ein elektronisches Fahrtenbuch kann nur dann als ordnungsgemäß anerkannt werden, wenn nachträgliche Veränderungen an den eingegebenen Daten technisch ausgeschlossen sind oder zumindest in der Datei selbst dokumentiert und offengelegt werden. Zudem muss ersichtlich sein, wann die Fahrtenbucheinträge vorgenommen wurden. Dies hat das Finanzgericht Baden-Württemberg entschieden. |

#### ■ Sachverhalt

Im Streitfall nutzte ein Apotheker eine Fahrtenbuch-Software, die ein "finanzamtstaugliches" elektronisches Fahrtenbuch versprach. Nachdem der Betriebsprüfer beim Abgleich von Fahrtenbuch und Belegen keine inhaltlichen Fehler finden konnte, prüfte er die Software. Er testete, ob das Fahrtenbuch nachträglich geändert werden konnte, ohne dass dies erkennbar ist. Dabei stellte er fest, dass das Fahrtenbuch nach Excel exportiert, dort bearbeitet und anschließend wieder importiert werden konnte. Der Apotheker hielt dem entgegen, dass es für jede erfasste Fahrt eine Satz-ID gab, die eine solche Manipulation erkennbar gemacht hätte. Dies war technisch wohl richtig, genügte jedoch trotzdem nicht.

Das Finanzgericht Baden-Württemberg störte insbesondere, dass bei einem Rückimport aus Excel in das Fahrten-

buchprogramm Änderungen weder in der gewöhnlichen Programm- noch der Druckansicht als solche erkennbar waren – insbesondere auch nicht an einer abweichenden oder unstimmigen Satz-ID. Hinzu kam, dass nicht ersichtlich war, wann die Fahrtenbucheinträge vorgenommen wurden, sodass das Finanzgericht das Fahrtenbuch letztlich für nicht ordnungsgemäß befand.

PRAXISHINWEIS | Ob das Finanzamt ein elektronisches Fahrtenbuch anerkennt, hängt wesentlich davon ab, dass die erzeugte Datei und die Ausdrucke zweifelsfrei erkennen lassen, wann und von wem Daten erfasst wurden und ob sie nachträglich verändert wurden. Die Anforderungen sind insoweit noch höher als beim manuellen Fahrtenbuch.

Quelle | FG Baden-Württemberg, Urteil vom 14.10.2014, Az. 11 K 737/11, unter www.iww.de, Abruf-Nr. 144640

#### Für alle Steuerpflichtigen

# **Neuer Elterngeldrechner des Bundesministeriums**

| Das Bundesministerium für Familie, Senioren, Frauen und Jugend (BMFSFJ) hat einen neuen Elterngeldrechner bereitgestellt. Hiermit können werdende Eltern ausprobieren, wie sie nach der Geburt ihres Kindes Elterngeld, ElterngeldPlus und Partnerschaftsbonus miteinander kombinieren, welche Verteilung für sie infrage kommt und welcher Anspruch auf Elterngeld sich daraus ergibt. |

Die neuen Regelungen zum Elterngeld-Plus, zum Partnerschaftsbonus sowie zur flexibleren Elternzeit gelten für Eltern, deren Kinder ab 1.7.2015 geboren werden. Weitere, detaillierte Informationen erhalten Sie u.a. unter www. elterngeld-plus.de sowie unter www.familien-wegweiser.de. Hier gelangen Sie auch zum aktualisierten und erweiterten Elterngeldrechner.

Quelle | BMFSFJ, Mitteilung vom 15.4.2015 "Was ändert sich mit dem ElterngeldPlus?"

#### Für Kapitalanleger

# **Spanische Quellensteuer: Sonderregelung wurde aufgehoben**

| Für Dividendenzahlungen aus Spanien erhielten nicht in Spanien ansässige Empfänger aus einem EU- oder DBA-Staat auf Antrag eine Erstattung der Quellensteuer für maximal 1.500 EUR Dividenden pro Jahr. Da diese Regelung mit Wirkung zum 1.1.2015 aufgehoben wurde, hat das Bundesfinanzministerium nun zur Anrechnung spanischer Quellensteuer auf die deutsche Abgeltungsteuer Stellung bezogen. |

Ab dem 1.1.2015 kann die auf spanische Dividenden entfallende Quellensteuer auf die im Steuerabzugsverfahren erhobene deutsche Abgeltungsteuer angerechnet werden. Anzurechnen ist dabei aber nur die festgesetzte und gezahlte und um einen entstandenen Ermäßigungsanspruch gekürzte ausländische Steuer.

Quelle | BMF-Schreiben vom 18.3.2015, Az. IV C 1 - S 2406/10/10001 :002, unter www.iww.de, Abruf-Nr. 144295

#### Für Arbeitgeber

# **Bundesfinanzministerium äußert sich zur steuerlichen Behandlung von Arbeitgeberdarlehen**

| Gewährt der Arbeitgeber seinem Arbeitnehmer ein Darlehen, entsteht grundsätzlich ein geldwerter Vorteil, wenn das Darlehen zinslos oder zinsverbilligt gewährt wird. In einem ausführlichen Schreiben hat das Bundesfinanzministerium nun u.a. zu der Frage Stellung bezogen, wie in derartigen Fällen der Zinsvorteil zu ermitteln ist. |

#### Vorbemerkungen

Zunächst ist festzuhalten, dass eine Versteuerung als Arbeitslohn unterbleibt, wenn die Summe der noch nicht getilgten Darlehen am Ende des Lohnzahlungszeitraums 2.600 EUR nicht übersteigt.

Bei der Ermittlung des Zinsvorteils ist zwischen zwei Bewertungsmethoden zu unterscheiden:

- generelle Sachbezugsversteuerung (§ 8 Absatz 2 Einkommensteuergesetz (EStG)): In diesen Fällen erhält z.B. der Arbeitnehmer eines Einzelhändlers ein zinsverbilligtes Arbeitgeberdarlehen.
- spezielle Sachbezugsversteuerung (§ 8 Absatz 3 EStG): Hier handelt es sich im Prinzip um "Personalrabatte", d.h. der Arbeitnehmer erhält eine Ware umsonst oder verbilligt, mit der der Arbeitgeber Handel betreibt. Im Fall der Darlehensgewährung betrifft dies in erster Linie die Arbeitnehmer von Kreditinstituten.

Nachfolgend wird die generelle Sachbezugsversteuerung näher betrachtet.

#### Ermittlung des Zinsvorteils

Anzusetzen ist der um übliche Preisnachlässe geminderte übliche Endpreis am Abgabeort. Üblicher Endpreis ist der marktübliche Zinssatz (Maßstabszinssatz), der um einen pauschalen Abschlag in Höhe von 4 % zu mindern ist.

Bei Arbeitgeberdarlehen mit Zinsfestlegung ist der Maßstabszinssatz grundsätzlich für die gesamte Vertragslaufzeit maßgeblich. Bei einem variablen Zinssatz ist für die Ermittlung des Zinsvorteils im Zeitpunkt der vertraglichen Zinsanpassung der neu vereinbarte Zinssatz mit dem jeweils aktuellen Maßstabszinssatz zu vergleichen.

Hinweis | Die Finanzverwaltung beanstandet es nicht, wenn für die Feststellung des Maßstabszinssatzes die bei Vertragsabschluss von der deutschen Bundesbank zuletzt veröffentlichten Effektivzinssätze herangezogen werden.

Als üblicher Endpreis gilt (alternativ) auch der günstigste Preis für ein vergleichbares Darlehen mit nachgewiesener günstigster Marktkondition, zu der das Darlehen unter Einbeziehung allgemein zugänglicher Internetangebote an Endverbraucher angeboten wird – ohne dass individuelle Preisverhandlungen im Zeitpunkt des Vertragsabschlusses berücksichtigt werden. In diesem Fall kommt jedoch der Abschlag von 4 % nicht zur Anwendung.

Der Arbeitgeber hat die Unterlagen für den ermittelten und der Lohnversteuerung zugrunde gelegten Endpreis sowie die Berechnung der Zinsvorteile zu dokumentieren, als Belege zum Lohnkonto aufzubewahren und dem Arbeitnehmer auf Verlangen formlos mitzuteilen.

#### PRAXISHINWEISE |

- Die monatliche Sachbezugsfreigrenze von 44 EUR ist auch bei Zinsvorteilen anwendbar.
- Der geldwerte Vorteil kann vom Arbeitgeber grundsätzlich pauschal versteuert werden.
- Hat der Arbeitgeber bereits den aus seiner Sicht günstigsten Preis berücksichtigt, kann der Arbeitnehmer im Rahmen der Einkommensteuerveranlagung dennoch einen noch niedrigeren Preis nachweisen. Das günstigere inländische Angebot muss indes in einem zeitlichen Zusammenhang mit der Gewährung des Darlehens stehen. Es wird dabei nicht beanstandet, wenn das Angebot bis zu 10 Tage vor der Kreditanfrage und bis zu 10 Tage nach Vertragsabschluss eingeholt wird.

#### Für Vermieter

# **Erleichterter Erlass der Grundsteuer bei Ertragsminderung in Sanierungsgebieten**

| Bei hohen Mietausfällen ist ein teilweiser Erlass der Grundsteuer möglich. Dies setzt jedoch eine wesentliche Ertragsminderung voraus, die der Steuerpflichtige nicht zu vertreten hat. Befindet sich das Gebäude in einem städtebaulichen Sanierungsgebiet und basiert ein Leerstand auf Sanierungsmaßnahmen, zu denen der Steuerpflichtige verpflichtet ist, hat er den Leerstand nicht zu vertreten. So lautet eine aktuelle Entscheidung des Bundesfinanzhofs. |

#### Hintergrund

Eine wesentliche Ertragsminderung liegt vor, wenn der normale Rohertrag um mehr als die Hälfte gemindert ist. Ist dies der Fall, kann die Grundsteuer um 25 % erlassen werden. Sofern der Ertrag in voller Höhe ausfällt, ist ein Grundsteuererlass von 50 % vorgesehen. Der Antrag ist bis zu dem auf den Erlasszeitraum folgenden 31. März zu stellen.

#### Kein Erlass bei eigener Verantwortung des Leerstands

Beruht der (teilweise) Leerstand eines Gebäudes auf der Entscheidung des Steuerpflichtigen, die darin befindlichen Wohnungen zunächst nicht zur Vermietung anzubieten und vor einer Neuvermietung grundlegend zu renovieren oder zu sanieren, hat der Steuerpflichtige den Leerstand grundsätzlich zu vertreten.

Liegt das Gebäude jedoch in einem Sanierungsgebiet, kann sich der Steuerpflichtige der zweckmäßigen und zügigen Durchführung der zur Erfüllung des Sanierungszwecks erforderlichen Baumaßnahmen letztlich nicht entziehen. Den durch die Sanierung entstehenden Leerstand hat er folglich auch nicht zu vertreten – und zwar selbst dann nicht, so der Bundesfinanzhof, wenn er die Entscheidung über den Sanierungszeitpunkt getroffen hat.

Quelle | BFH-Urteil vom 17.12.2014, Az. II R 41/12, unter www.iww.de, Abruf-Nr. 175139

Quelle | BMF-Schreiben vom 19.5.2015, Az. IV C 5 - S 2334/07/0009, unter www.iww.de, Abruf-Nr. 144553

#### Für Arbeitnehmer

# **Abfindungen: Wann ist eine gesplittete Zahlung für die Tarifermäßigung unschädlich?**

| Eine Abfindung für den Arbeitsplatzverlust kann ermäßigt besteuert werden, wenn sie in einem Veranlagungszeitraum zufließt und durch die Zusammenballung von Einkünften erhöhte Steuerbelastungen entstehen. Eine Tarifermäßigung für außerordentliche Einkünfte ist aber auch möglich, wenn zu einer Hauptentschädigung eine in einem anderen Veranlagungszeitraum zufließende geringe Teilleistung hinzukommt. Die Vorgabe der Verwaltung, wonach der Teilbetrag im Verhältnis zur Hauptleistung nicht über 5 % liegen darf, lehnte das Finanzgericht Baden-Württemberg aber ab. |

Eine starre Prozentgrenze sieht weder das Gesetz vor, noch kann eine solche Grenze die gesetzlich geforderte Prüfung der Außerordentlichkeit im Einzelfall ersetzen. Sind keine besonderen tatsächlichen Umstände erkennbar, die die Teilleistung bedingen oder prägen, ist die Frage, ob eine Teilleistung in einem anderen Veranlagungszeitraum der Außerordentlichkeit der Hauptentschädigungszahlung entgegensteht, alleine ausgehend von der Höhe der Teilleistung zu beurteilen, so das Finanzgericht Baden-Württemberg.

Ferner ist das Finanzgericht der Ansicht, dass eine Teilleistung von unter 10 % der Hauptleistung als geringfügig anzusehen ist, zumal diese Grenze durch verschiedene im Steuerrecht bestehende 10 %-Grenzen (u.a. Abgrenzung notwendiges Privatvermögen zu Betriebsvermögen) bestärkt wird.

Beachten Sie | Diese Entscheidung muss nun vom Bundesfinanzhof im Revisionsverfahren überprüft werden. Dieser hatte im letzten Jahr entschieden, dass eine Teilleistung von über 10 % der Hauptleistung nicht geringfügig ist.

Quelle | FG Baden-Württemberg, Urteil vom 3.11.2014, Az. 10 K 2655/13, Rev. BFH Az. IX R 46/14, unter www.iww.de, Abruf-Nr. 144457; BFH-Urteil vom 8.4.2014, Az. IX R 28/13

#### Für GmbH-Gesellschafter

# **Keine Lohnsteuerpauschalierung bei geringfügiger Beschäftigung eines Alleingesellschafters**

| Beschäftigt eine GmbH ihren Alleingesellschafter im Rahmen einer geringfügigen Beschäftigung, dann darf die Lohnsteuer nicht pauschal erhoben werden. Dies hat das Finanzgericht Rheinland-Pfalz klargestellt. |

Die Pauschalierung erfordert eine geringfügige Beschäftigung im sozialversicherungsrechtlichen Sinne. Dies ist bei einem Alleingesellschafter nicht der Fall. Es fehlt an der Weisungsgebunden-

heit, auch wenn er nur als Arbeitnehmer (kein Geschäftsführer) beschäftigt ist.

Quelle | FG Rheinland-Pfalz, Urteil vom 27.2.2014, Az. 6 K 1485/11, unter www.iww.de, Abruf-Nr. 143990

#### Für Arbeitnehmer

## **Lohnsteuer: Freibeträge ab 2016 für zwei Jahre gültig**

| Werden Freibeträge (z.B. für Fahrten zur ersten Tätigkeitsstätte) im Lohnsteuer-Ermäßigungsverfahren berücksichtigt, erhalten Arbeitnehmer regelmäßig ein höheres Nettogehalt. Die Gültigkeit der Freibeträge wurde jüngst von einem auf zwei Jahre verlängert. Als Starttermin hat das Bundesfinanzministerium nun den 1.10.2015 festgelegt, d.h. ab diesem Zeitpunkt können Arbeitnehmer Freibeträge für zwei Kalenderjahre mit Wirkung ab 1.1.2016 bei ihrem Finanzamt beantragen. |

Hinweis | Fallen die Anspruchsvoraussetzungen für die Freibeträge weg, müssen Arbeitnehmer dies dem Finanzamt mitteilen. Darüber hinaus ist eine Steuererklärung abzugeben, wenn

Freibeträge im Lohnsteuerabzugsverfahren berücksichtigt werden.

Quelle | BMF-Schreiben vom 21.5.2015, Az. IV C 5 - S 2365/15/10001, unter www.iww.de, Abruf-Nr. 144625

#### Für Unternehmer

# **Zum Vorsteuerabzug aus der Rechnung des Insolvenzverwalters**

| Auch nach der Eröffnung des Insolvenzverfahrens können Unternehmer den Vorsteuerabzug aus erbrachten Leistungen des Insolvenzverwalters in Anspruch nehmen. Dies hat der Bundesfinanzhof entschieden. |

#### ■ Sachverhalt

Im Streitfall ging es um eine Einzelunternehmerin, die Umsätze mit Recht auf Vorsteuerabzug ausgeführt hatte. Über ihr Vermögen wurde das Insolvenzverfahren zur Befriedigung unternehmerischer und privater Insolvenzforderungen eröffnet. Ihre unternehmerische Tätigkeit hatte sie bereits vor der Insolvenzeröffnung eingestellt.

Für seine Tätigkeit als Insolvenzverwalter erteilte er eine Rechnung mit Steuerausweis an die Einzelunternehmerin und nahm für die Unternehmerin den Vorsteuerabzug zugunsten der Insolvenzmasse in Anspruch, was grundsätzlich möglich ist, so der Bundesfinanzhof.

Dient das Insolvenzverfahren jedoch sowohl der Befriedigung unternehmerischer als auch privater Insolvenzforderungen, besteht nur ein anteiliges Recht auf Vorsteuerabzug. Dies bedeutet, dass die Vorsteuerbeträge nach dem Verhältnis der zur Tabelle angemeldeten unternehmerisch begründeten Verbindlichkeiten zu den Privatverbindlichkeiten aufzuteilen sind. Ob die einzelnen Verwertungshandlungen des Insolvenzverwalters zum Vorsteuerabzug berechtigen, ist dabei ohne Bedeutung.

Beachten Sie | Der Bundesfinanzhof hat offengelassen, wie zu entscheiden wäre, wenn der Insolvenzverwalter das Unternehmen fortgeführt hätte.

Quelle | BFH-Urteil vom 15.4.2015, Az. V R 44/14, unter www.iww.de, Abruf-Nr. 177273

#### ↘ HAFTUNGSAUSSCHLUSS

Der Inhalt des Rundschreibens ist nach bestem Wissen und Kenntnisstand erstellt worden. Die Komplexität und der ständige Wandel der Rechtsmaterie machen es notwendig, Haftung und Gewähr auszuschließen. Das Rundschreiben ersetzt nicht die individuelle persönliche Beratung.